## **FSL – Lace-Stickerei**

Diese schöne Traumfängerdatei stammt von [www.silvias-stickwerk.de](http://www.silvias-stickwerk.de/)

Als erstes wird eine Datei, in meinem Fall der Traumfänger, wie die dazugehörenden Federn, vom PC oder Laptop auf den Stick in dem entsprechenden Dateiformat geladen.

Als Stabilisierung brauchst du ein auswaschbares Stickvlies.

Spanne es doppelt und trommelfest in deinen Rahmen und sticke die entsprechenden Motive, wie du sie auch sonst stickst. Da meine Fadenspannung bei automatisch zu hoch war, habe ich sie auf -2 reduziert. In der Regel soll der Unterfaden mit der gleichen Farbe wie der Oberfaden sein, jedoch habe ich nur weiß verwendet.

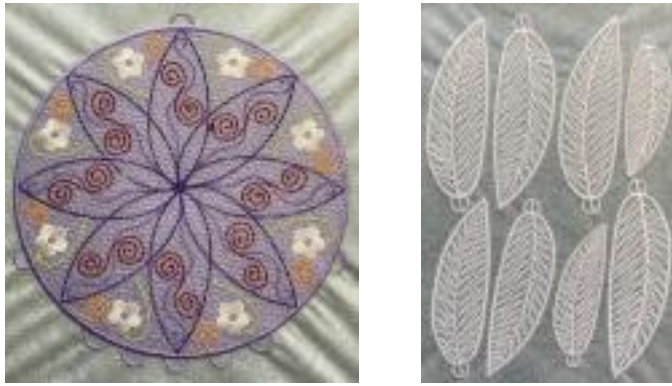

Das Ergebnis es Traumfängers sieht wie auf der linken Seite aus. Die Federn wurden einzeln in den Stickrahmen gezogen, um Material zu sparen und wurden, da alle weiß sind, in einem Durchgang gestickt werden. Mit 3 Farben werden sie auch toll.

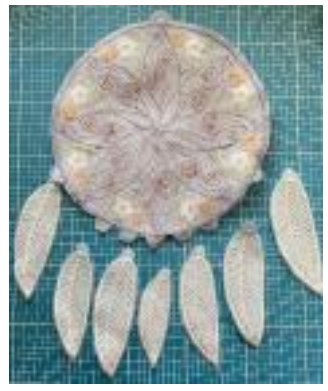

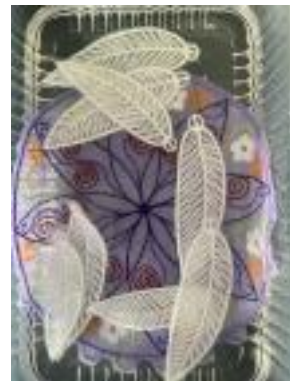

Nach dem Sticken grob ausschneiden. Auf dem linken Bild siehst du die Rückseite der Datei. Hier ist auch das Vlies noch zu sehen.

Alle Teile gehen nun in ein 15 minütiges Wasserbad und werden anschließend kurz mit klarem Wasser abgespült. Die gewaschenen Teile auf keinen Fall auswringen oder ausdrücken. Ansonsten besteht die Möglichkeit, dass sich die Stickerei verzieht, oder dass der Rand sich löst.

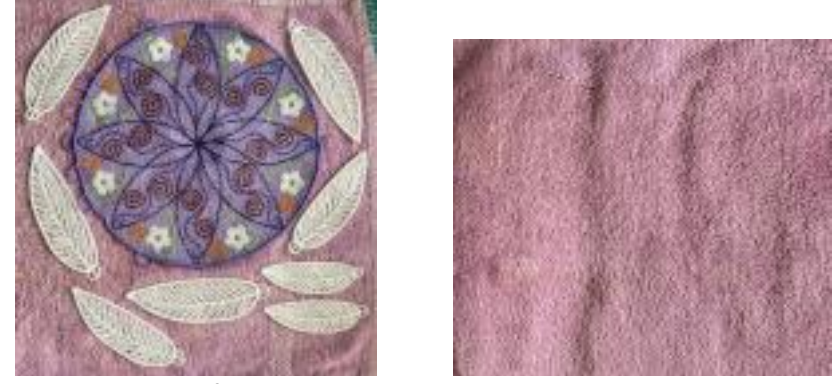

Nun alle Teile auf ein Handtuch legen und hinlegen, wie es trocken soll und evtl. von oben zudecken und trocknen lassen.

## **Vor der Weiterverarbeitung sollten die Stickteile ganz durchgetrocknet sein.**

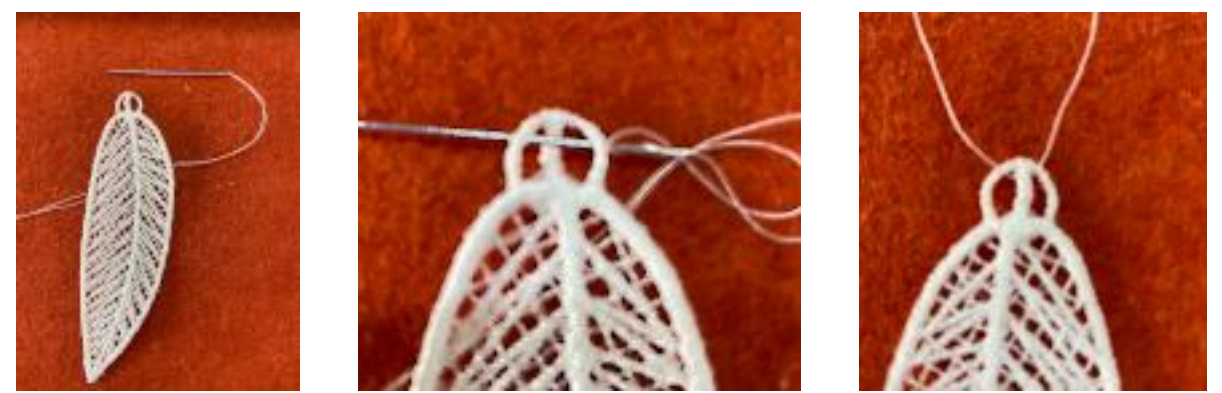

Der nächste Schritt ist das anbringen der Federn. Hierz nehme ich einen doppelten Faden und ziehe ihn durch die Öse, wie auf dem zweiten Bild zu sehen ist. Fertig sieht es dann wie auf Bild 3 aus.

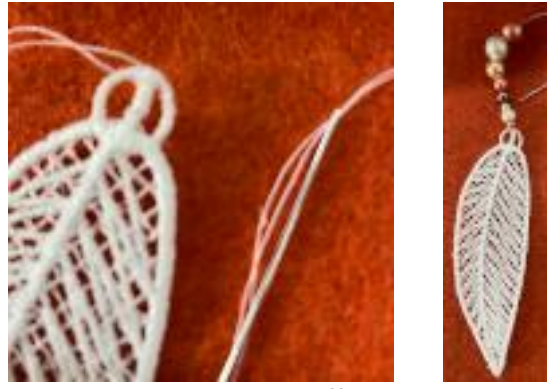

Weiter geht es mit dem Auffädeln der Perlen. Hierzu den doppelten Faden in die Nadel einfädeln und die Perlen auffädeln.

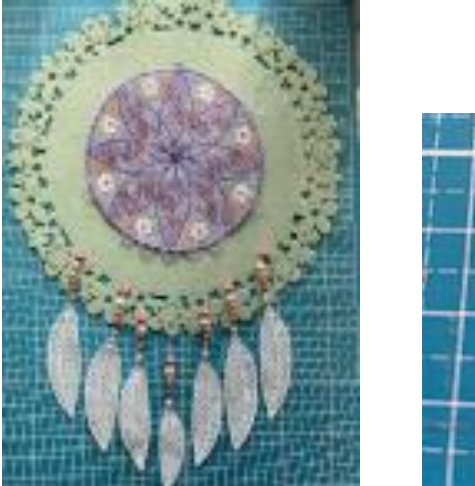

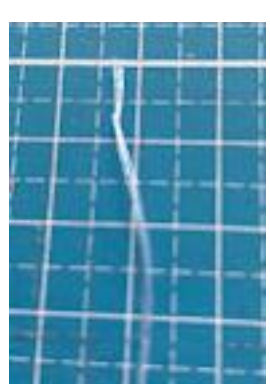

Jetzt legst du den Traumfänger so hin, wie er zum Schluss aussehen soll kürzt die Fäden und machst am Ende einen Knoten.

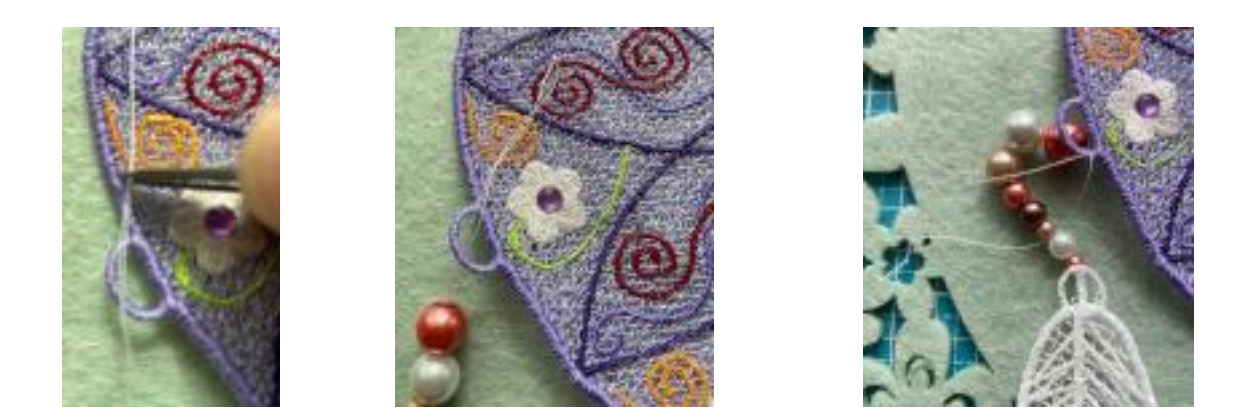

Den Faden mit dem Knoten durch die Öse schieben und dann die Perlenkette durch den doppelten Faden ziehen.

## FERTIG ist der TRAUMFÄNGER

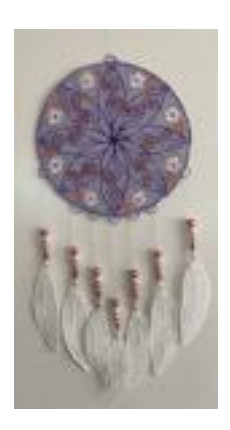

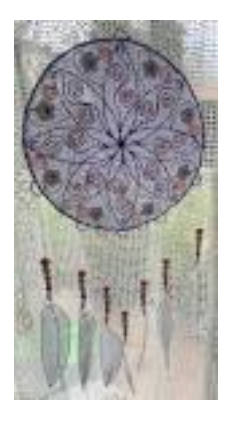

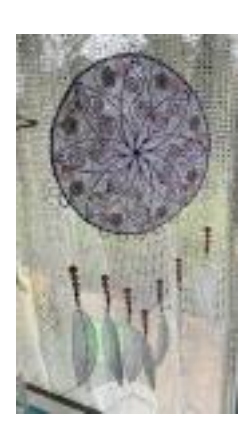

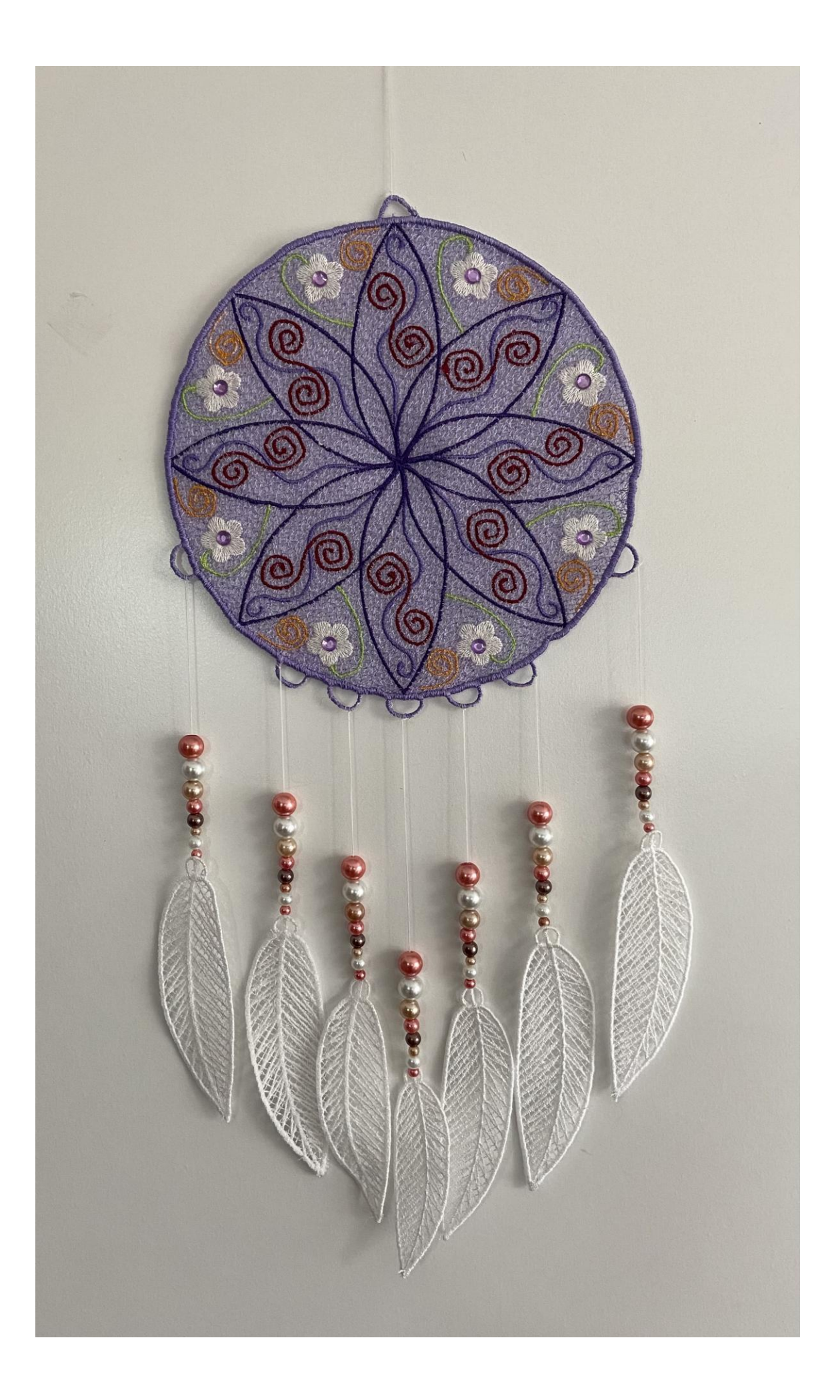